#### **LAMPIRAN**

## **A. SOURCE CODE KONEKSI.PHP**

```
<?php 
$koneksi = mysql_connect ('localhost','root','') or 
die ('KONEKSI GAGAL');
mysql_select_db ('dbdwi',$koneksi) or die 
('Database Hilang'); 
?>
```
### **INDEX.PHP**

```
<?php
session start();
include 'classPHP/asset.php';
include 'classPHP/koneksi.php';
?>
<!DOCTYPE html PUBLIC "-//W3C//DTD XHTML 1.0 
Transitional//EN" 
"http://www.w3.org/TR/xhtml1/DTD/xhtml1-
transitional.dtd">
<html xmlns="http://www.w3.org/1999/xhtml">
<head>
<meta http-equiv="Content-Type" content="text/html; 
{\rm characteristic} -8859-1" />
<link rel="stylesheet" type="text/css" 
href="css/bootstrap.min.css"></link>
<link rel="stylesheet" type="text/css" 
href="css/style1.css" />
<title>Selamat Datang</title>
<script language="javascript" 
type="text/javascript" src="js/jquery.js"></script>
<script language="javascript" 
type="text/javascript" 
src="js/jquery.easing.js"></script>
<script language="javascript" 
type="text/javascript" src="js/script.js"></script>
```

```
<script type="text/javascript">
 $(document).ready( function(){
             // buttons for next and previous item
             var buttons = { 
previous:$('#jslidernews1 .button-previous') ,
      next:$('#jslidernews1 .button-next') };
              $('#jslidernews1').lofJSidernews( { 
interval : 4000,
                 direction : 'opacitys',
                easing : 'easeInOutExpo',
                 duration : 1200,
                 auto : true,
                 maxItemDisplay : 4,
                 navPosition : 'horizontal', // 
horizontal
                 navigatorHeight : 32,
                 navigatorWidth : 80,
                mainWidth : 980,
                 buttons : buttons } );
      });
</script>
</head>
<body>
     <div class="container" > 
     <div id="header">
         <?php include 'header.php'; ?> 
     </div> 
     <div id="container">
         <div class="row">
             <div class="col-md-9">
         <div id="contentLeft">
<!------------------------------------- THE CONTENT 
------------------------------------------------->
```

```
<div id="jslidernews1" class="lof-slidecontent" 
style="width:100%; height:340px;">
       <div class="preload"><div></div></div>
               \langle!-- MAIN CONTENT -->
                <div class="main-slider-content" 
style="width:100%; height:340px;">
                  <ul class="sliders-wrap-inner">
                       <?php
                      \%q = "SELECT * FROM promo WHERE
Status = 1 AND Slide = 1 ORDER BY idPromo DESC";
                      \frac{1}{2}rs = mysql query(\frac{1}{2}g);
                      while($row = 
mysql_fetch_array($rs)): ?>
                      \langleli\rangle\langle?php
                           $source = 
getPath($row['PromoName']);
                          //SPath1 ='../imagePromo/'.$source." small.".$row['FileExt1']
;
                          $Path2 ='imagePromo/'.$source." large.".$row['FileExt2'];
                          //$Gambar1 = '\langleimg
src="'.$Path1.'" width=200 height=100>';
                          //$Gambar2 = '<imq
src="'.$Path2.'" width=500 height=300>';
?> 22 December 2014 12:25 PM 2014 12:25
                          <a 
href="promoDetail.php?id=<?php echo 
$row['idPromo']; ?>"><img src="<?php echo $Path2; 
?>" title="<?php echo $row['PromoName']; ?>" > </a> 
                           <div class="slider-
description">
                               <div class="slider-
meta">
                                    <a target="_parent" 
title="<?php echo $row['PromoName']; ?>" 
href="promoDetail.php?id=<?php echo
```

```
$row['idPromo']; ?>">/ <?php echo 
$row['PromoName']; ?> /</a> 
                                     \langle i \rangle – Monday,
February 15, 2010 12:42</i>
                                \langle div>
                                <h4><?php echo 
$row['PromoName']; ?></h4>
                                 <p>Berlaku : <?php echo 
$row['StartDate']." - ".$row['EndDate']; ?> 
                                      <a class="readmore" 
href="promoDetail.php?id=<?php echo 
$row['idPromo']; ?>">Detail </a>
                                \langle p \rangle\langle div>
                       \langle/li>
                       <?php endwhile; ?>
                    \langle/ul>
               </div>
                  \langle!-- END MAIN CONTENT -->
           \langle!-- BUTTON PLAY-STOP -->
            <div class="button-
control"><span></span></div>
             <!-- END OF BUTTON PLAY-STOP --> 
 </div> 
<!-- gebyar hadiah -->
<h3>Hadiah Periode ini</h3>
<marquee>
<?php
$i = 0;$q = "SELECT * FROM hadiah ORDER BY idHadiah DESC";
\frac{1}{2}rs = mysql query(\frac{1}{2}q);
while($row = mysql fetch array($rs)){
         $i++;if($i \$2 == 0) $float = "right"; else $float = "left";
          $idHadiah = $row['idHadiah'];
```

```
 $source = getPath('Hd_'.$idHadiah);
         $Path ='imageHadiah/'.$source.".".$row['Image'];
         echo '<img src="'.$Path.'" width=300 
height=200> ';
}
?>
</marquee>
<!------------------------------------- END OF THE 
CONTENT -------------------------------------------
------>
         </div>
         </div>
          <div class="col-md-3">
               <div class="panel panel-default">
                   <div class="panel-body">
          <div id="contentRight1">
              <?php include 'welcome.php'; ?>
          </div>
                 \langle/div>
          <div class="panel-footer"> 
          <div id="contentRight2">
              <?php include 'plus.php'; ?>
          </div>
             \langlediv>
          </div>
         \langle div>
         \langle div>
    \langle/div\rangle <!-- footer website -->
     <div class="panel panel-default">
          <div class="panel-footer">
            <!--<div id="footer" align = "center">-->
              <?php include 'footer.php'; ?>
              </div>
          </div>
```

```
 </div>
```

```
\langle div>
</body>
</html>
```
#### **LOGIN.PHP**

```
<?php
session start();
include 'classPHP/koneksi.php';
$login = FALSE;Serr = '';$Password = $_POST['passwd'];
$UserName = $_POST['username'];
if(empty($Password) && empty($UserName)){
     $err = 'Username dan password harus diisi!';
} else if($UserName == ''){
     $err = 'Username harus diisi!';
\} else if($Password == '){
     $err = 'Password harus diisi!';
} else {
     $sql = "SELECT idUser, NamaLengkap, Email, 
UserName FROM customer WHERE Password = 
'".$Password."' AND UserName = '".$UserName."' AND 
Status = 1";
    srs = mysql query(ssql); $row = mysql_fetch_array($rs);
    if($row == ""){
         $err = "Username dan Password tidak 
sesuai!";
     } else {
         //print_r($row); die;
         $_SESSION['UserName'] = $row['UserName'];
         $_SESSION['NamaLengkap'] = 
$row['NamaLengkap'];
         $_SESSION['idUser'] = $row['idUser'];
```

```
$ SESSION['Email'] = $row['Email'];
        $login = TRUE;
        a = "UPDATE customer SET LoginDate =
'".$tgl."' WHERE Password = '".$Password."' AND 
UserName = '".$UserName."' AND Status = 1";
         mysql_query($q);
     } 
}
if(Sloqin == TRUE)echo "<script>location='product.php'</script>";
} else {
     echo 
"<script>location='index.php?err=".$err."'</script>
";
}
?>
```
### **LOGOUT.PHP**

```
\langle?php
    session start();
    session destroy();
     echo 
"<script>location='loginForm.php'</script>";
?>
```
### **REGISTERSAVE.PHP**

```
<?php
include 'classPHP/koneksi.php';
$NamaLengkap = $_POST['NamaLengkap'];
$NamaPanggilan = $_POST['NamaPanggilan'];
$Perusahaan = $_POST['Perusahaan'];
$Alamat = $_POST['Alamat'];
$Kota = $_POST['Kota'];
$Provinsi = $_POST['Provinsi'];
$Telepon = $_POST['Telepon'];
$Handphone = $_POST['Handphone'];
```

```
$Email = $ POST['Email'];
$UserName = $_POST['UserName'];
$Password= $_POST['Password'];
$Deskripsi = $_POST['Deskripsi'];
$Tanged1 = date('Y-m-d Hi:is');//echo "Tanggal = ".$Tanggal; die();
if($NamaLengkap == '' || $Alamat == '' || $Kota ==
'' || $Provinsi == '' || $Handphone == '' || $Email 
== '' || $UserName == '' || $Password == '') {
      echo "<script>alert('NamaLengkap, Alamat, 
Kota, Provinsi, Handphone, Email, UserName, 
Password harus diisi');</script>";
       $msg = "NamaLengkap, Alamat, Kota, Provinsi, 
Handphone, Email, UserName, Password harus diisi";
      echo 
"<script>location='register.php?msg=".$msg."'</scri
pt>";
} else {
       $q = "INSERT INTO customer (idUser, 
NamaLengkap, NamaPanggilan, Perusahaan, Alamat, 
Kota, Provinsi, Telepon, Handphone,Email, UserName, 
Password, Deskripsi, TanggalRegister, Status) 
VALUES ('', '".$NamaLengkap."', 
'".$NamaPanggilan."', '".$Perusahaan."',
'".$Alamat."', '".$Kota."', '".$Provinsi."', 
'".$Telepon."', '".$Handphone."', '".$Email."', 
'".$UserName."','".$Password."', '".$Deskripsi."', 
'".$Tanggal."', '1')";
      mysql_query($q);
       //echo "q = " . \n$q; die();$msg = "Terima Kasih Pesan Anda Telah 
Melakukan Registrasi";
      echo 
"<script>location='register.php?msg=".$msg."'</scri
pt>";
}
?>
```
#### **WISH\_INSERT.PHP**

```
<?php
session start();
include 'classPHP/asset.php';
include 'classPHP/koneksi.php';
$IdMember = $_SESSION['idUser'];
$idProduct = $_POST['idProduct'];
$Tanggal = date('Y-m-d H:i:s');
$q = "INSERT INTO wish_list (IdMember, idProduct, 
Date) 
         VALUES ('".$IdMember."', '".$idProduct."', 
'".$Tanggal."')";
mysql_query($q);
//echo "q = ".sq; //die();
echo "<script>location='product.php'</script>";
?>
```
### **WISHBELISAVE.PHP**

```
<?php
session start();
include 'classPHP/asset.php';
include 'classPHP/koneksi.php';
$idSalesOrder = getIdSalesOrder();
//print_r($_POST); die;
$line = $ POST['line'];
\texttt{SQty} = \texttt{S} \text{POST}['Qty'];
$idCustomer = $_SESSION['idUser'];
$SalesOrderDate = date('Y-m-d H:i:s');
$StatusOrder = 0;
$StatusPayment = '';
$PaymentMethod = '';
```

```
$EntryBy = $_SESSION['idUser'];
$EntropyDate = date('Y-m-d Hi.is');$UpdateBy = $_SESSION['idUser'];
$UpdateDate = date('Y-m-d H:is');$Description = 'wish list';
// create header
$sql = "INSERT INTO sales_order(idSalesOrder, 
idCustomer, SalesOrderDate, StatusOrder, 
StatusPayment, 
         PaymentMethod, EntryBy, EntryDate, 
UpdateBy, UpdateDate, Description)
         VALUES('".$idSalesOrder."', 
'".$idCustomer."', '".$SalesOrderDate."', 
'".$StatusOrder."', 
         '".$StatusPayment."', '".$PaymentMethod."', 
'".$EntryBy."', '".$EntryDate."', '".$UpdateBy."',
         '".$UpdateDate."', '".$Description."')";
mysql_query($sql);
foreach ($line as $ln => $Value){
    if($Value == "1"){
        $idProduct = $ln: $LineNumber = getSOLine($idSalesOrder);
         $PriceUnit = getHarga($idProduct);
        \text{Saty} = \text{SQty}[\text{SIn}]; $Discount = getDiscountScema($idProduct, 
$qty);
         $Tax = getProductTax($idProduct);
         $LineAmount = ($qty * ($PriceUnit + $Tax)) 
- $Discount;
         $sql = "INSERT INTO 
sales order line(idSalesOrder, LineNumber,
idProduct, Qty, PriceUnit, Discount, LineAmount, 
Tax, Description)
                  VALUES('".$idSalesOrder."', 
'".$LineNumber."', '".$idProduct."', '".$qty."',
```

```
"".$PriceUnit."', '".$Discount."',
"". $LineAmount."', '". $Tax."', '". $Description."')";
         mysql query($sql);
         \varsigma q = "DELETE FROM wish list WHERE idProduct
= '".$idProduct."' AND idMember =
"".SidCustomer.""":
         mysql query($q);
    \mathcal{L}\mathcal{E}echo
"<script>location='beli.php?id=".$idSalesOrder."'</
script>";
?
```
### **BELIBAYARSAVE.PHP**

```
\langle ?php
session start();
include 'classPHP/asset.php';
include 'classPHP/koneksi.php';
\text{SidsalesOrder} = \text{S POST}['idsalesOrder'];
$PaymentMethod = $ POST['PaymentMethod'];
$fileType2 = $ FILES['picture2'] ['type']$fileName2 = $ FILES['picture2']['name']; //get the
file name
$fileSize2 = $ FILES['picture2']['size']; //get the
size
$fileError2 = $ FILES['picture2']['error'];
$extention = explode(".", $fileName2);
$ext2 = end(Sextention);$source = qetPath($ SESSION['NamaLengkap']);
$Path2 = 'imageBayar/'.$source." ".$idSalesOrder;
$arrExtention = array('jpg', 'jpeg', 'png', 'pdf',
'JPG', 'JPEG', 'PNG', 'GIF');
```
if(!empty(\$fileName2)){

```
if(file exists($Path2.$ext2)) unlink
(SPath2, Sext2);if(in array($ext2, $arrExtention)){
        S</math>u<math>od</math> =copy($ FILES['picture2']['tmp_name'],
$Path2.$ext2);
        shell exec ('chmod 777 '.$Path2.$ext2);
        $sql = "UPDATE sales order SET FileExt =
"". $ext2. "', PaymentMethod = '". $PaymentMethod. "',
                 StatusOrder = 1WHERE idSalesOrder =
"".$idSalesOrder."'";
        //echo "SQL = ".\Sq];
    mysql query($sql);
    hitungPoint($idSalesOrder,
$ SESSION['idUser']);
    potongStock($idSalesOrder);
    \}echo"<script>location='beli.php?id=".$idSalesOrder."'</
script>";
} else {
    echo "<script>location='beliBayar.php?err=Bukti
Bayar tidak ada'</script>";
\mathcal{E}\rightarrow
```
### **BELIMINSAVE.PHP**

```
\langle?php
session start();
include 'classPHP/asset.php';
include 'classPHP/koneksi.php';
$idSalesOrder = $ POST['idSalesOrder'];
$Tanggal = date('Y-m-d H:i:s');$line = $ POST['line'];
```

```
foreach ($line as $ln => $Value) {
    if ({\text{SValue}} == 1) {
         \Sq = "DELETE FROM sales order line WHERE
LineNumber = '".$1n."' AND idSalesOrder =
"".$idSalesOrder.""";
        mysql query($q);
    \mathcal{E}\}echo"<script>location='beli.php?id=".$idSalesOrder."'</
script>";
2>
```
## **ORDERINSERT.PHP**

```
\langle?php
session start();
include 'classPHP/asset.php';
include 'classPHP/koneksi.php';
$idProduct = $ POST['idProduct'];
\SQty = S POST['Qty'];
if (SOtv < 1) {
       echo "<script> alert('Ouantity harus diisi!');
\langle/script>";
       echo
"<script>location='productDetail.php?id=".$idProduc
t." '<</script>'';if(empty($ SESSION['idSalesOrder'])) {
       $idSalesOrder = getIdSalesOrder();
       $ SESSION['idSalesOrder'] = $idSalesOrder;
} else {
       $idSalesOrder = $ SESSION['idSalesOrder'];
$LineNumber = <math>q</math> = <math>q</math> =$PriceUnit = qetharga ($idProduct);$Discount = qetDiscountScema ($idProduct, $Oty);
```

```
$Tax = getProductTax($idProduct);
$LineAmount = ($Qty * ($PriceUnit + $Tax)) -$Discount;
$idCustomer = $_SESSION['idUser'];
$SalesOrderDate = date('Y-m-d H:i:s');
$StatusOrder = 0:$StatusPayment = '';
$PaymentMethod = '';
$EntryBy = $_SESSION['idUser'];
$EntropyDate = date('Y-m-d Hi:is');$UpdateBy = $_SESSION['idUser'];
$UpdateDate = date('Y-m-d H:is');$Description = '';
// create header
$sql = "INSERT INTO sales_order(idSalesOrder, 
idCustomer, SalesOrderDate, StatusOrder, 
StatusPayment, 
         PaymentMethod, EntryBy, EntryDate, 
UpdateBy, UpdateDate, Description)
         VALUES('".$idSalesOrder."', 
'".$idCustomer."', '".$SalesOrderDate."', 
'".$StatusOrder."', 
         '".$StatusPayment."', '".$PaymentMethod."', 
'".$EntryBy."', '".$EntryDate."', '".$UpdateBy."',
         '".$UpdateDate."', '".$Description."')";
mysql_query($sql);
$sql = "INSERT INTO sales_order_line(idSalesOrder, 
LineNumber, idProduct, Qty, PriceUnit, Discount, 
LineAmount, Tax, Description)
         VALUES('".$idSalesOrder."', 
'".$LineNumber."', '".$idProduct."', '".$Qty."', 
'".$PriceUnit."', '".$Discount."',
```

```
'".$LineAmount."', '".$Tax."', 
'".$Description."')";
mysql_query($sql);
echo "<script>location='product.php'</script>";
?>
```
## **CONTACTSAVE.PHP**

```
<?php
include 'classPHP/koneksi.php';
$Nama = $ POST['Nama'];
$Email = $_POST['Email'];
$Telepon = $_POST['Telepon'];
$Perusahaan = $_POST['Perusahaan'];
$Pesan = $_POST['Pesan'];
$Tanqqal = date('Y-m-d Hi:is');//echo "Tanggal = ".$Tanggal; die();
if($Nama == '' || $Email == '' || $Telepon == '' || 
$Pesan == ''] {
      echo "<script>alert('Nama, Email, Telepon, 
Pesan harus diisi'); </script>";
       $msg = "Nama, Email, Telepon, Pesan harus 
diisi";
       echo 
"<script>location='contact.php?msg=".$msg."'</scrip
t>";
} else {
       $q = "INSERT INTO message 
(Id, Nama, Email, Telepon, Perusahaan, Pesan, Tanggal)
             VALUES ('', '".$Nama."', 
'".$Email."', '".$Telepon."', '".$Perusahaan."', 
'".$Pesan."', '".$Tanggal."')";
      mysql_query($q);
       //echo "q = ".sq; die();
       $msg = "Terima Kasih Pesan Anda Telah 
Terkirim";
```

```
echo 
"<script>location='contact.php?msg=".$msg."'</scrip
t>";
}
```
?>

## **B. HASIL METODOLOGI SCRUM 1. TABEL PRODUCT BACKLOG**

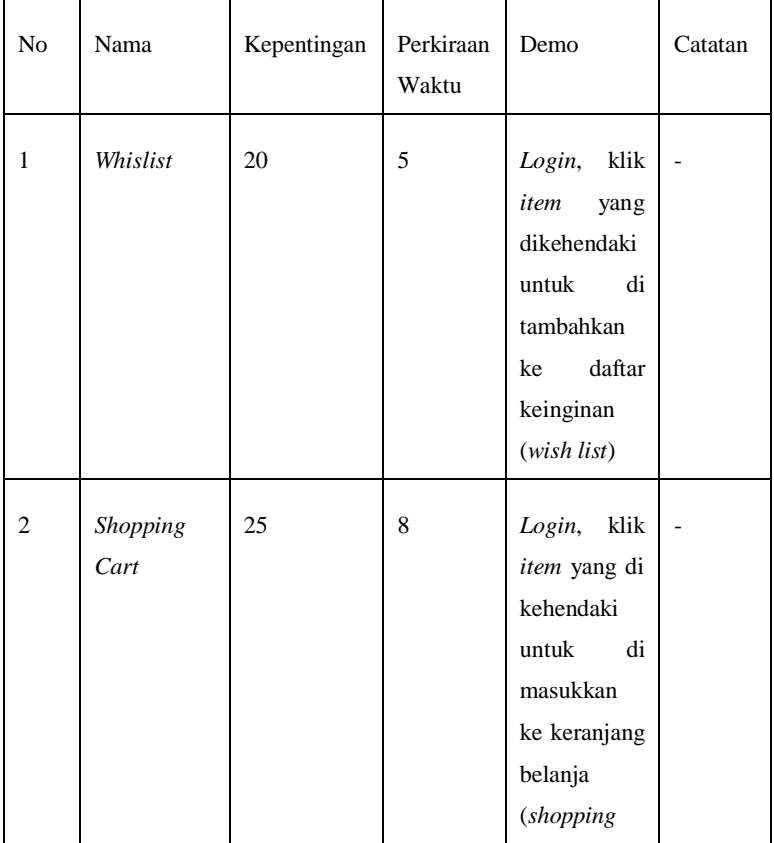

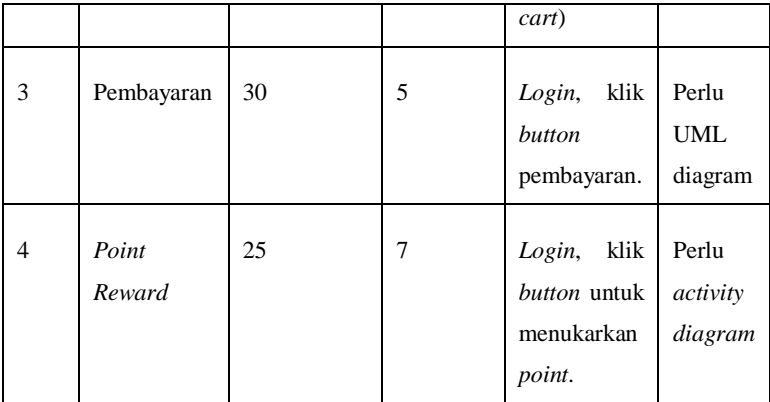

## **2. TABEL SPRINT BACKLOG**

# **Tabel Sprint ke-1**

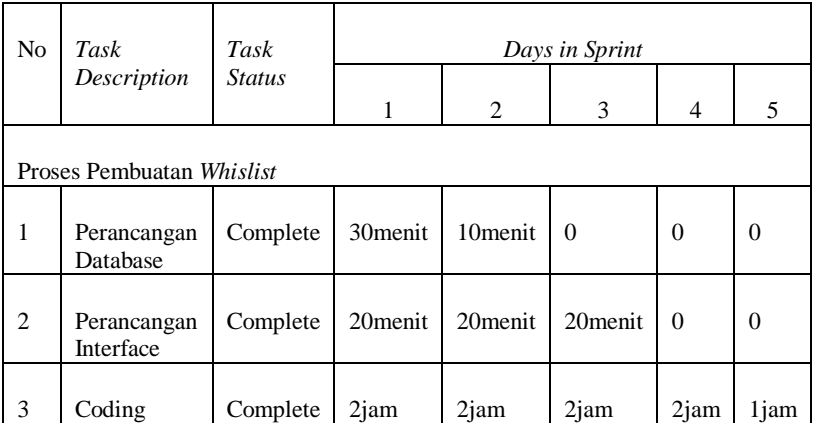

# **Tabel Sprint ke-2**

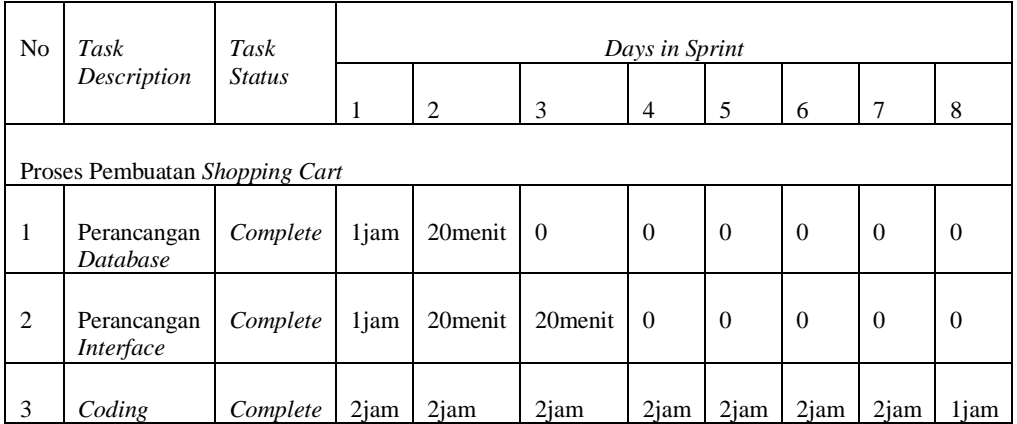

# **Tabel Sprint ke-3**

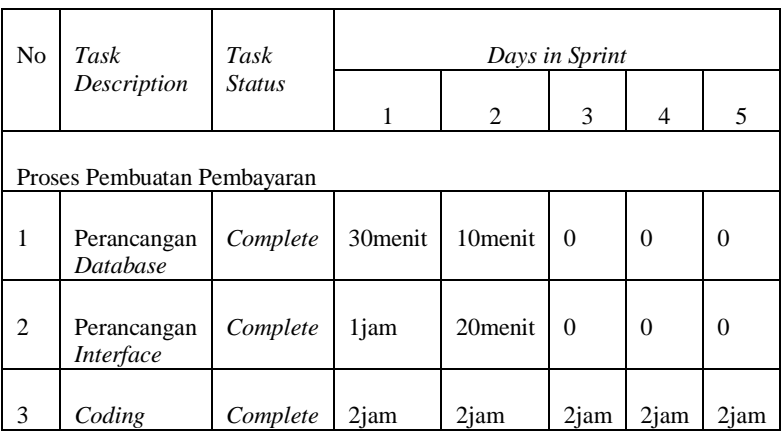

# **Tabel Sprint ke-4**

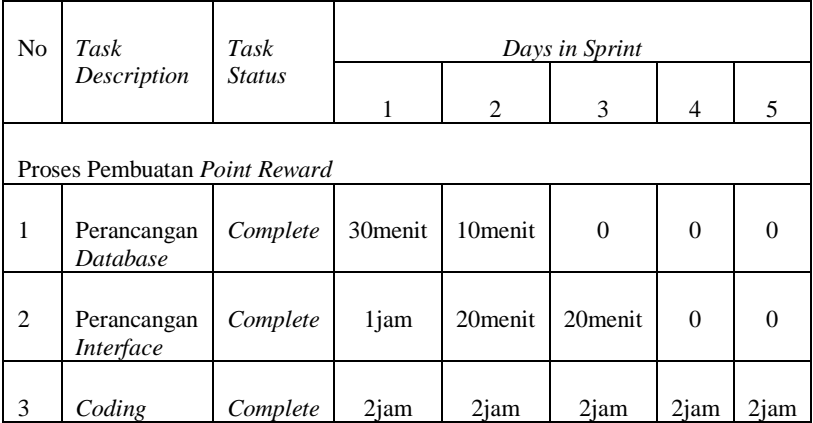